#### DISTRIBUSI DATA

Oleh : Mike Yuliana **PENS** 

## Pokok Bahasan

- 1. Pengertian Distribusi Normal
- 2. Cara membaca Tabel Distribusi Normal
- 3. Contoh Soal Distribusi Normal
- 4. Distribusi Poisson
- 5. Contoh Soal Distribusi Poisson

#### Distribusi Normal

**Distribusi Normal**<br>disebut pula **distribusi Gauss**, adalah <u>distribusi probabilitas</u> yang<br>paling banyak digunakan dalam berbagai analisis <u>statistika.</u><br>Kurva distribusi normal maupun distribusi normal baku bersifat simetr

**paling banyak digunakan dalam berbagai analisis statistika.**<br>paling banyak digunakan dalam berbagai analisis <u>statistika.</u><br>Kurva distribusi normal maupun distribusi normal baku bersifat simetris<br>dimana garis simetrisnya b **Distribusi Normal**<br>disebut pula distribusi Gauss, adalah <u>distribusi probabilitas</u> yang<br>paling banyak digunakan dalam berbagai analisis <u>statistika.</u><br>Kurva distribusi normal maupun distribusi normal baku bersifat simetris **Distribusi Normal**<br>
disebut pula **distribusi Gauss**, adalah <u>distribusi probabilitas</u> yang<br>
paling banyak digunakan dalam berbagai analisis <u>statistika.</u><br>
Kurva distribusi normal maupun distribusi normal baku bersifat sim

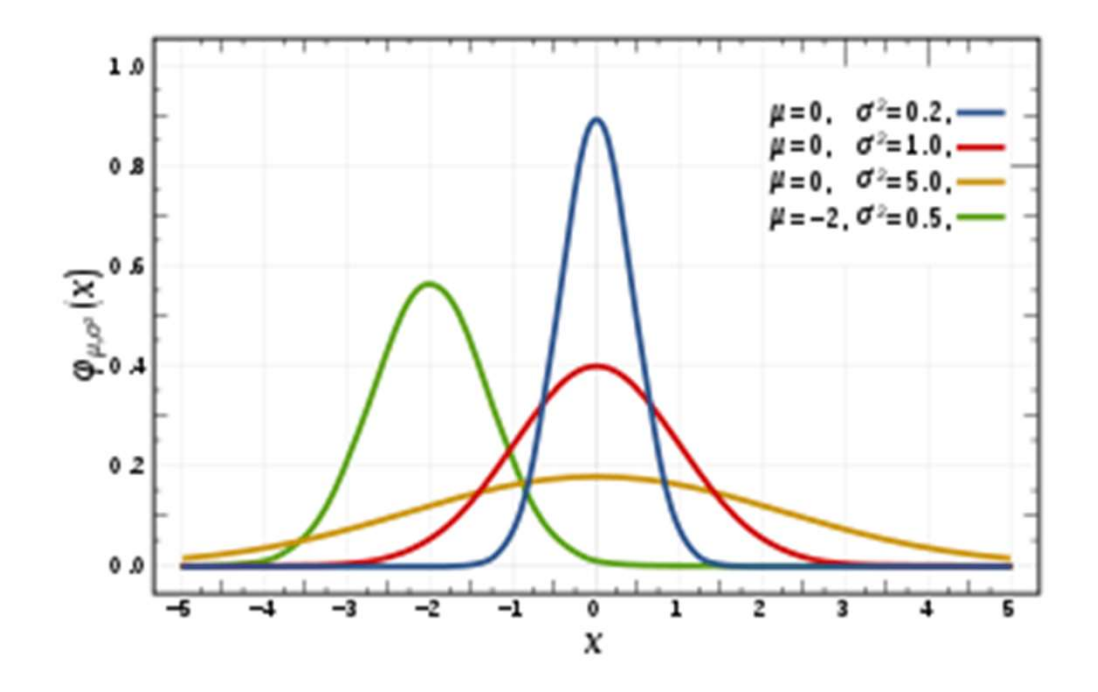

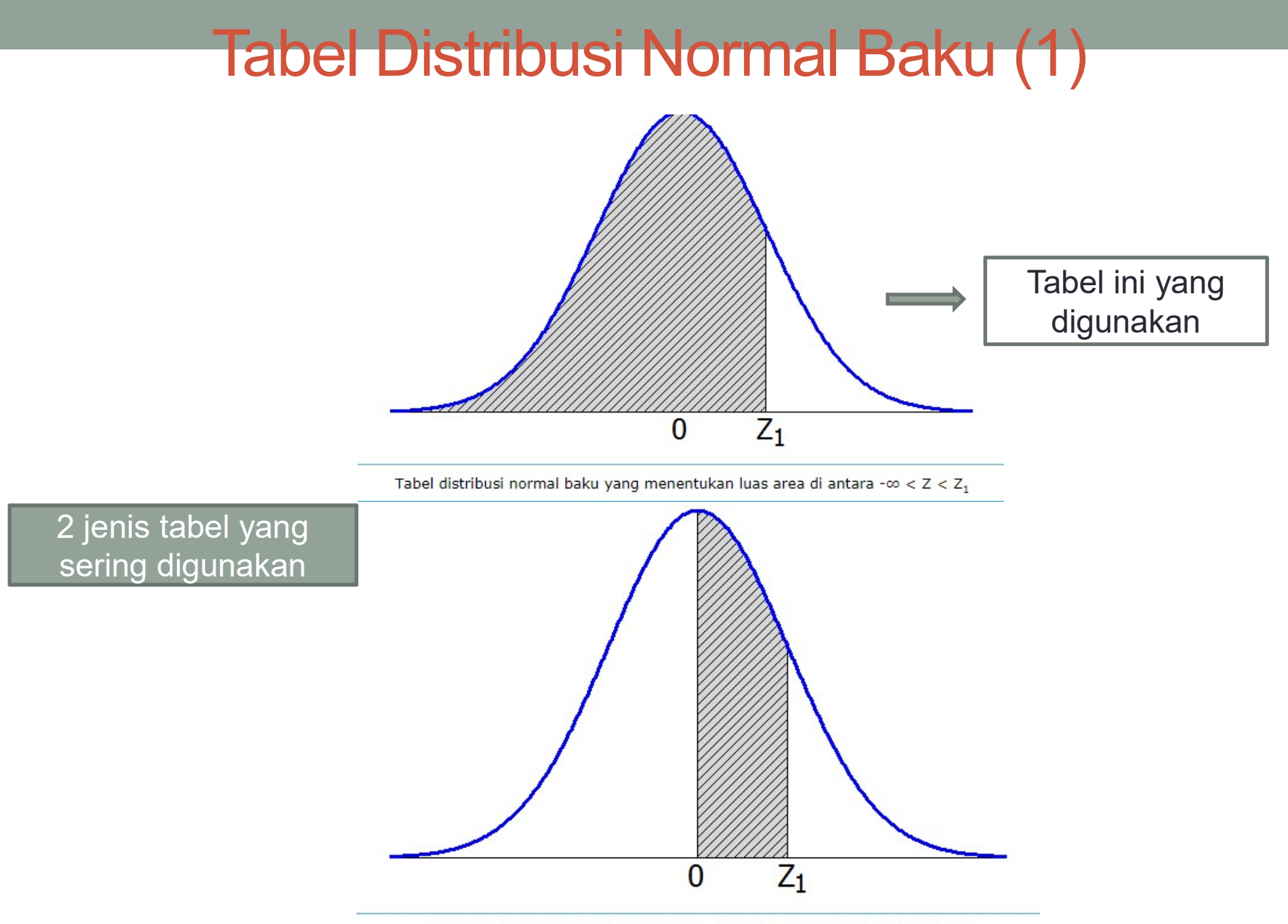

Tabel distribusi normal baku yang menentukan luas area di antara  $0 < Z < Z_1$ 

#### Tabel Distribusi Normal Baku (2)

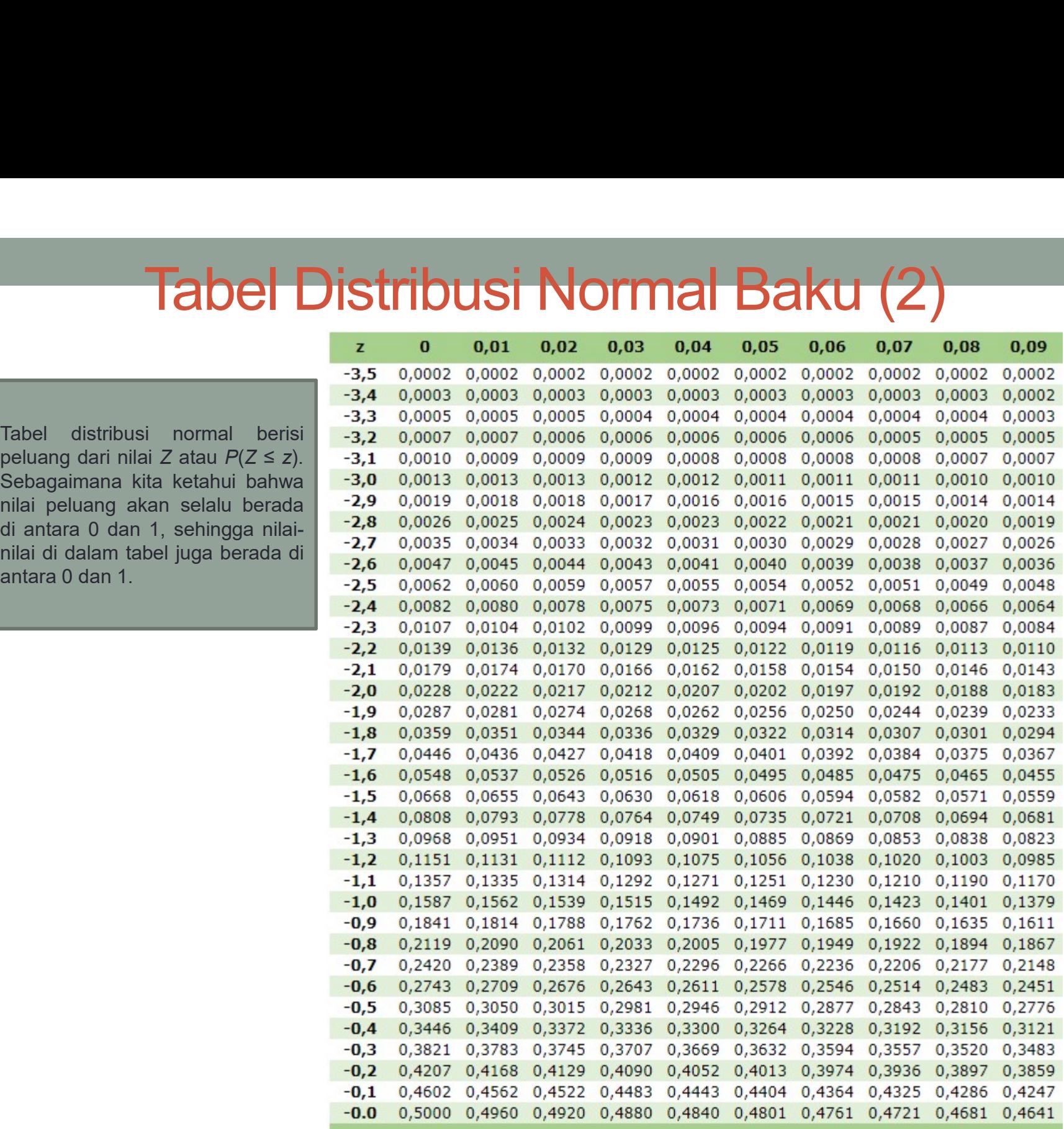

#### Tabel Distribusi Normal Baku (3)

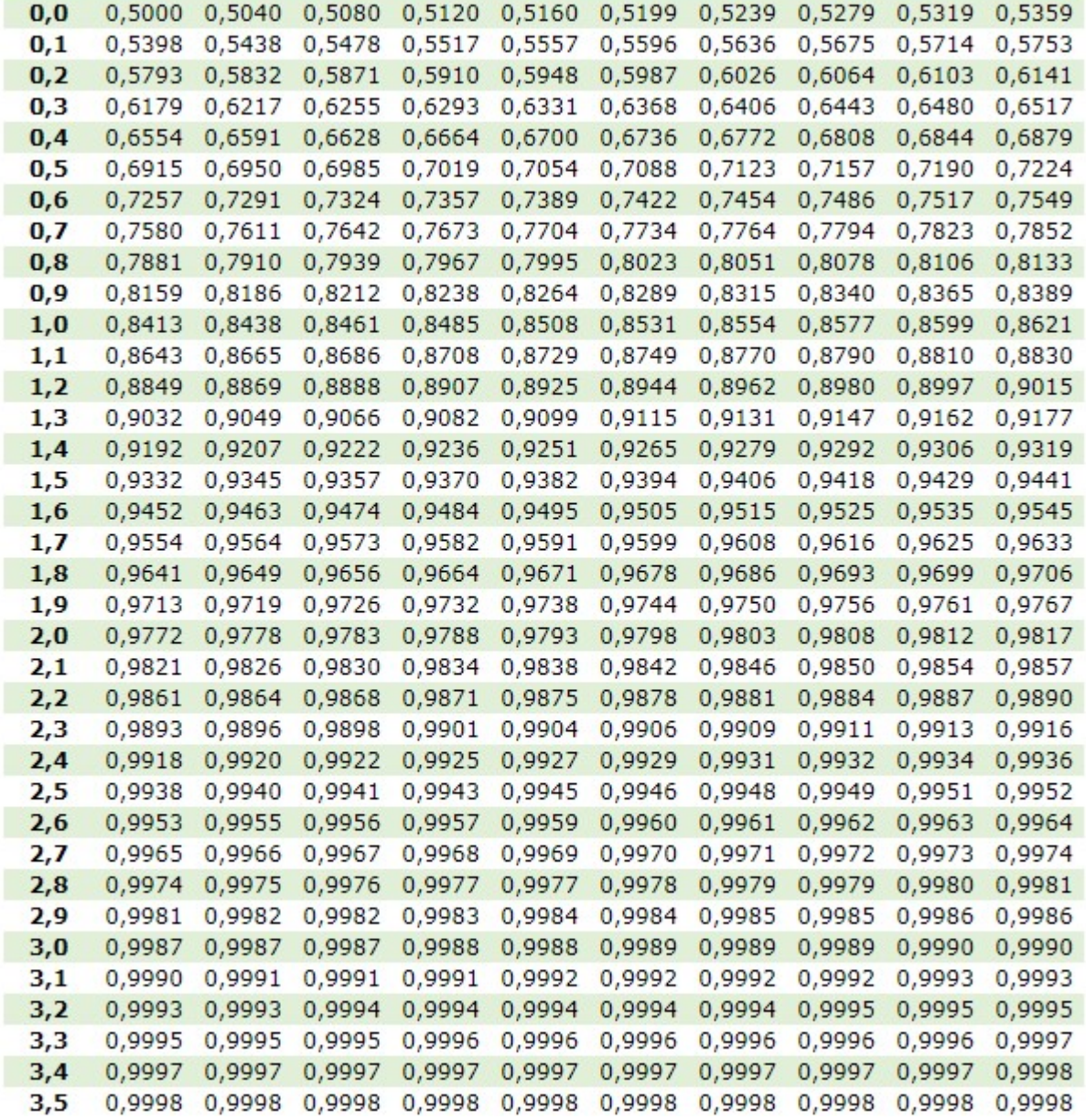

# Contoh Soal Distribusi Normal(1)

1. Misal Z adalah variabel random yang berdistribusi normal baku (normal standar). Hitunglah peluang  $P(Z<1.24)$ 

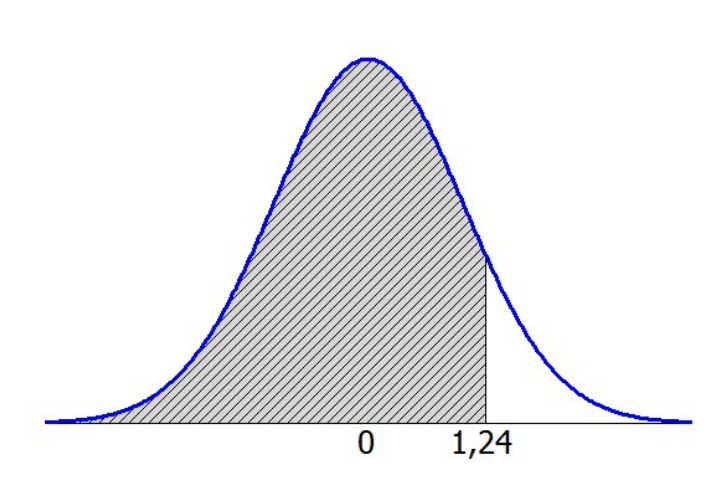

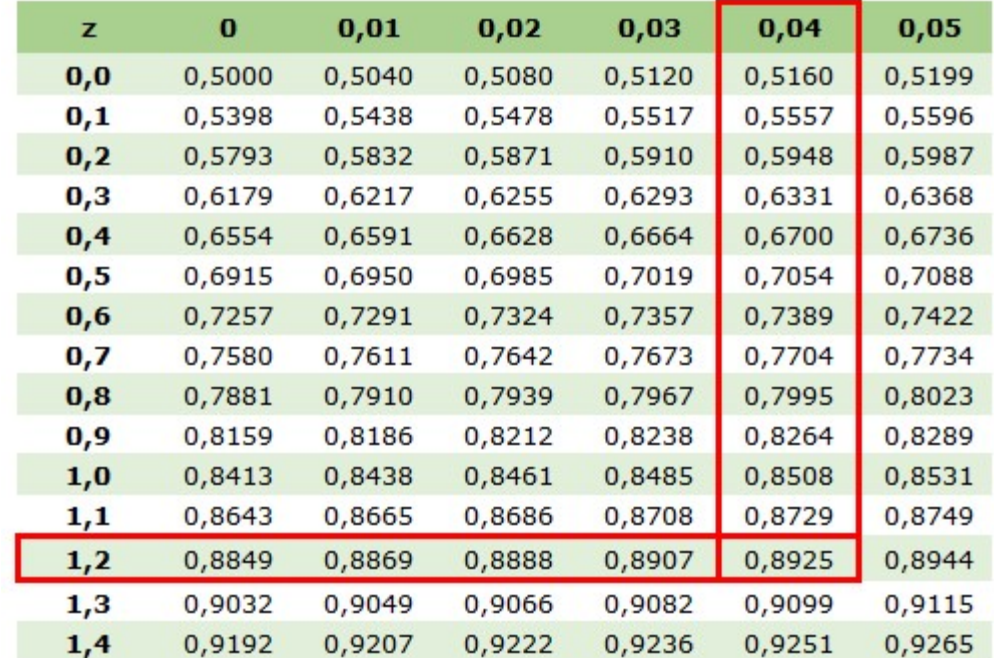

## Contoh Soal Distribusi Normal(2)

2. Misal Z adalah variabel random yang berdistribusi normal baku (normal standar). Hitunglah peluang  $P(Z > 1.24)$ 

Dari contoh pertama telah diketahui bahwa P(Z < 1,24) adalah 0,8925. Karena luas area keseluruhan di bawah kurva normal adalah 1, maka  $P(Z > 1,24) = 1 - P(Z < 1,24)$  $P(Z > 1, 24) = 1 - 0,8925$  $P(Z > 1,24) = 0,1075$ 

### Contoh Soal Distribusi Normal(3)

3. Berapakah luas area kurva normal antara -1,12 < Z < 0,92 atau P $(-1, 12 < Z < 0, 92)$ ?

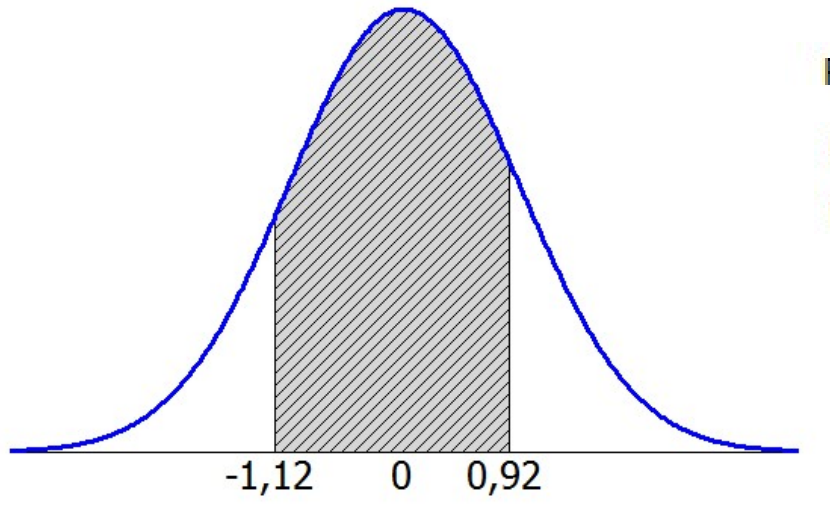

 $P(-1, 12 < Z < 0, 92) = P(Z < 0, 92) - P(Z < -1, 12)$  $P(-1, 12 < Z < 0, 92) = 0,8212 - 0,1314$  $P(-1, 12 \le Z \le 0, 92) = 0,6898$ 

#### Soal

**Soal**<br>1. Jika sebuah data trafik berdistribusi normal dengan mean<br>23.56 dan standar deviasi 4.55, hitunglah berapa<br>probabilitas trafik kurang dari 14.45! **23.56 dan standar deviasi 4.55**, hitunglah berapa probabilitas trafik kurang dari 14.45! **Soal**<br>Jika sebuah data trafik berdistribusi normal dengan mean<br>23.56 dan standar deviasi 4.55, hitunglah berapa<br>probabilitas trafik kurang dari 14.45!<br> $z = \frac{(X - \mu)}{\sigma}$ **2.** Gambarkan tabel distribusi dan hitung probabilitas dari :<br>
2. Gambarkan tabel distribusi dan hitung probabilitas dari :<br>
2. Gambarkan tabel distribusi dan hitung probabilitas dari :<br>
2.  $P(Z > 1.68)$ <br>
2.  $P(-1.77 < Z <$ 

$$
Z = \frac{(X - \mu)}{\sigma}
$$

- - 1. P(Z>1.68)
	- 2.  $P(-1.77 < Z < 0)$
	- 3. P(1.12<Z<2.97)

# Pemodelan Trafik dengan Distribusi Poisson **Pemodelan Iratik dengan L<br>
Poisson**<br>
(k) =  $\frac{e^{-\lambda} \lambda^k}{k!}$   $\lambda$  = banyaknya panggilan<br>
Note: *Poisson* =  $\lim_{m \to \infty} (Binomial)$ <br>
yang dimaksud  $\lambda$ ?<br>
- Jumlah rata-rata panggilan<br>
-  $\lambda$  = A

$$
P(k) = \frac{e^{-\lambda} \lambda^k}{k!}
$$

 $\lambda$  = banyaknya panggilan

Note:

$$
Poisson = \lim_{m \to \infty} (Binomial)
$$

Apa yang dimaksud  $\lambda$ ?

$$
-\lambda = A
$$

$$
\therefore P(k) = \frac{e^{-A}A^k}{k!}
$$

#### Pemodelan Trafik dengan Distribusi Poisson (2)

• Cara menghitung probabilitas blocking:

 $P(B) = P(k \ge N) = P(N) + P(N + 1) + ... + P(\infty)$ 

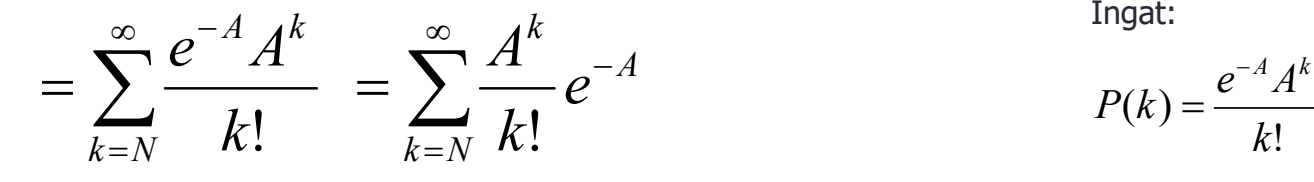

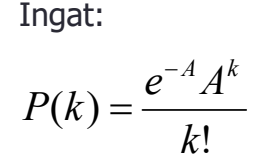

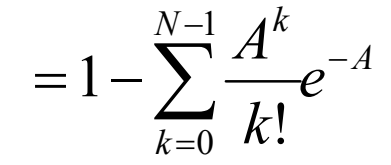

Example:

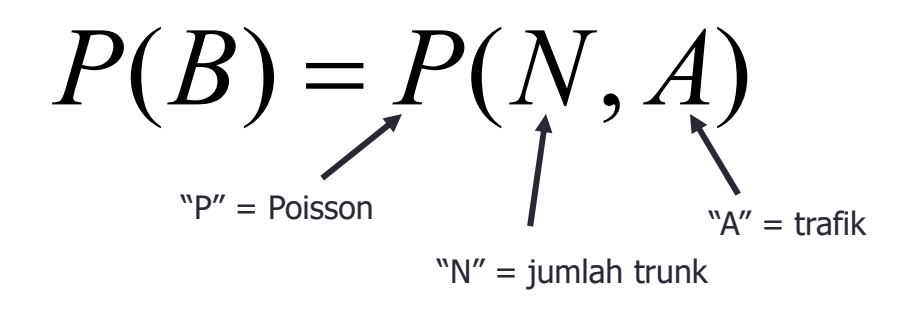

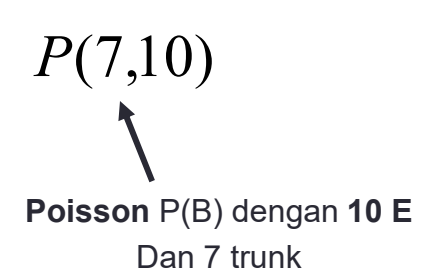

#### Tabel Trafik

- Jika didapatkan GOS 1% dengan N=10 trunk
	- Berapa besarnya trafik yang dapat di handel oleh sistem?

**Table 1 TATIK**  
\nka didapatkan GOS 1% dengan N=  
\nBerapa besarnya trafik yang dapat di hand

\n
$$
0.01 = \sum_{k=10}^{\infty} \frac{A^k}{k!} e^{-A} = 1 - \sum_{k=0}^{9} \frac{A^k}{k!} e^{-A}
$$
\naimana kita menghitung A?

\n– Sangat hati-hati, atau

\n– Menggunakan tabel trafik

Bagaimana kita menghitung A?

- 
- 

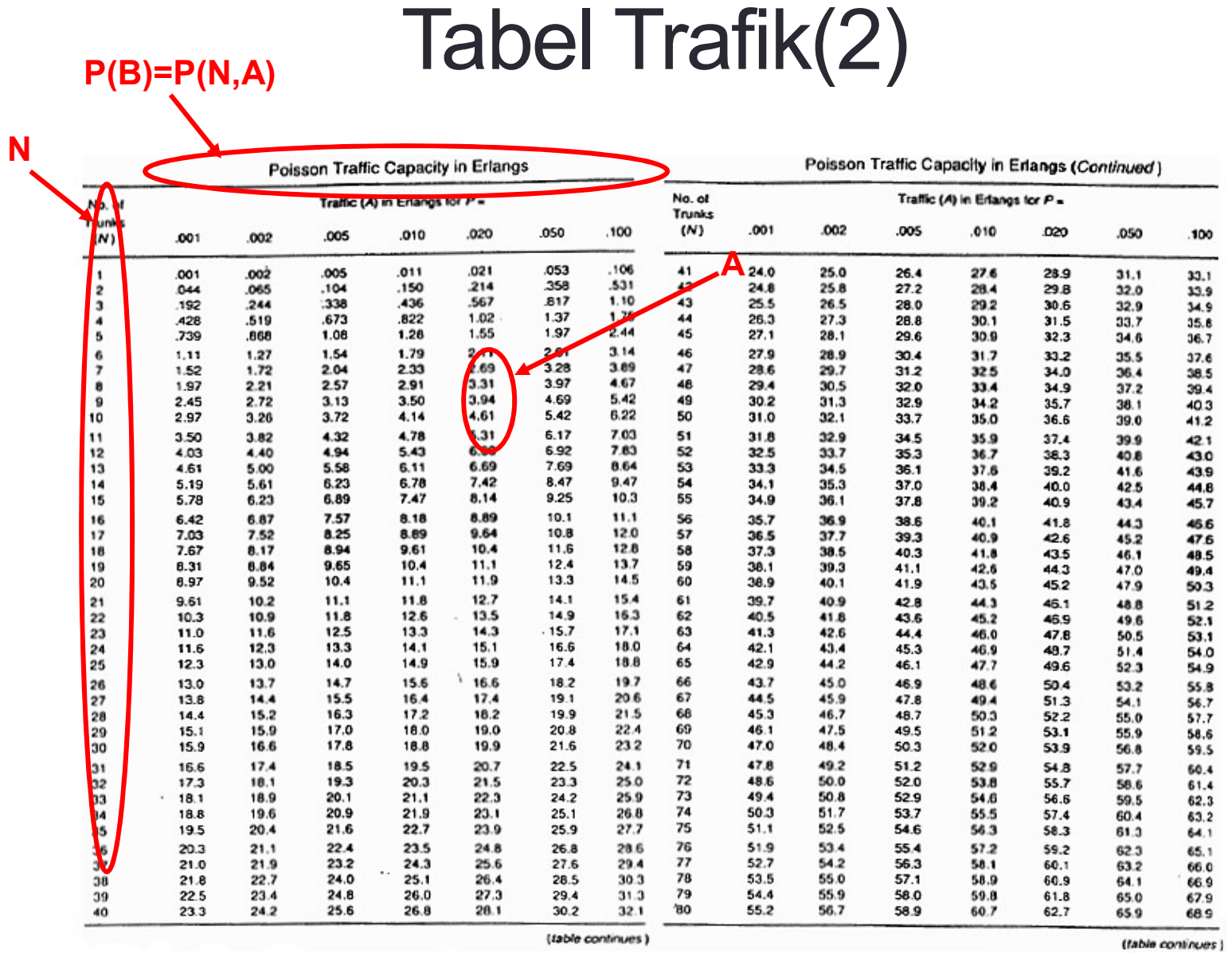

# Tabel Trafik (3)

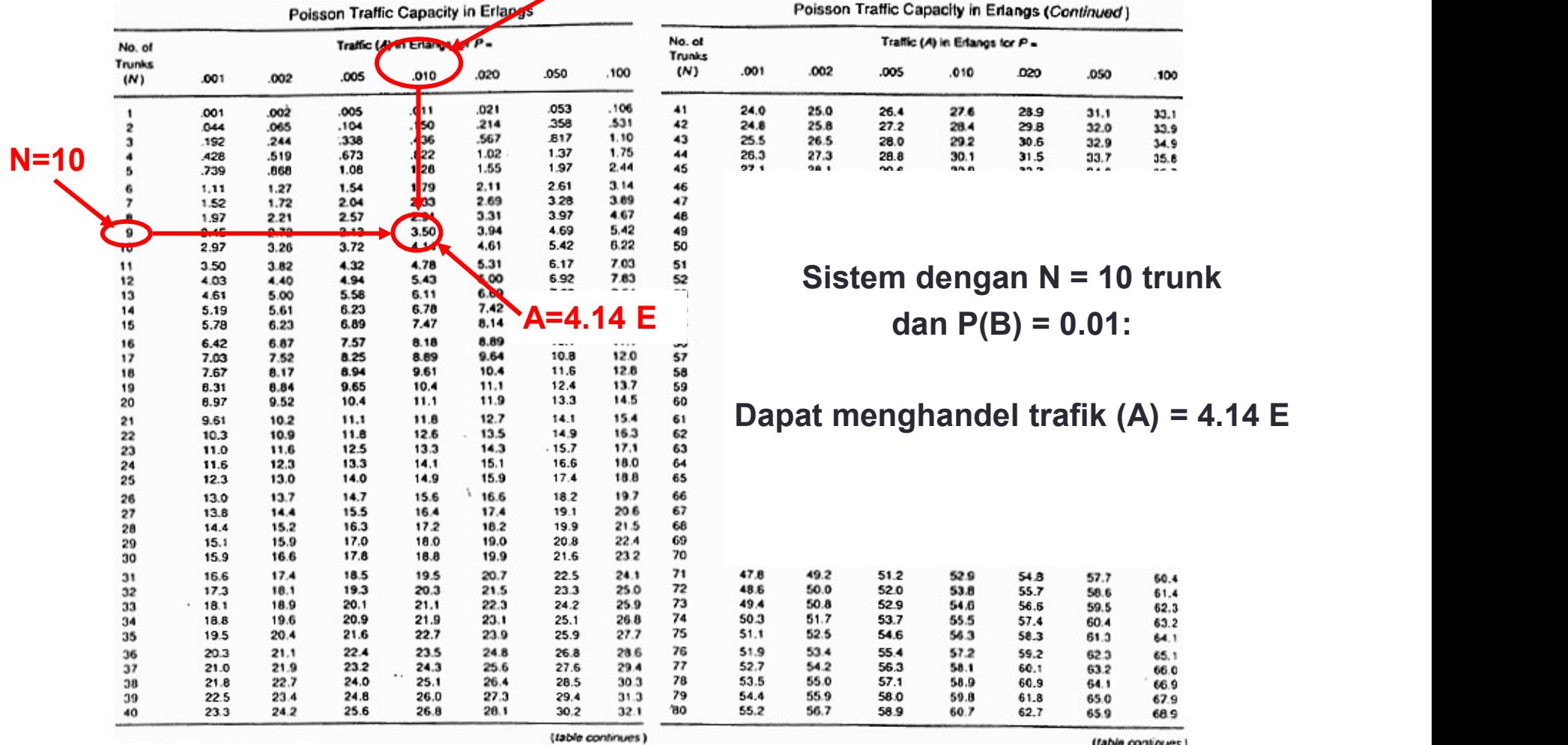